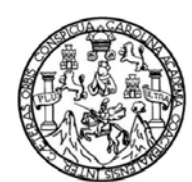

Universidad de San Carlos de Guatemala Facultad de Ingeniería Escuela de Ingeniería en Ciencias y Sistemas

# **APOYO E IMPLEMENTACIÓN DE HERRAMIENTAS INFORMÁTICAS PARA LA ACREDITACIÓN DE LA ESCUELA DE MECÁNICA DE LA FACULTAD DE INGENIERÍA DE LA UNIVERSIDAD DE SAN CARLOS DE GUATEMALA**

**José Samuel Bulux Calderón Alvaro Roberto Sánchez Esquivel** 

Asesorado por el Ing. Oscar Alejandro Paz Campos

Guatemala, junio de 2012

## UNIVERSIDAD DE SAN CARLOS DE GUATEMALA

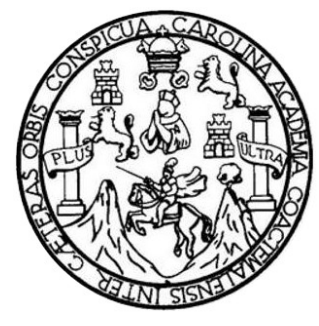

FACULTAD DE INGENIERÍA

## **APOYO E IMPLEMENTACIÓN DE HERRAMIENTAS INFORMÁTICAS PARA LA ACREDITACIÓN DE LA ESCUELA DE MECÁNICA DE LA FACULTAD DE INGENIERÍA DE LA UNIVERSIDAD DE SAN CARLOS DE GUATEMALA**

TRABAJO DE GRADUACIÓN

# PRESENTADO A LA JUNTA DIRECTIVA DE LA FACULTAD DE INGENIERÍA POR

# **JOSÉ SAMUEL BULUX CALDERÓN ALVARO ROBERTO SÁNCHEZ ESQUIVEL**

ASESORADO POR EL ING. OSCAR ALEJANDRO PAZ CAMPOS

AL CONFERÍRSELES EL TÍTULO DE

## **INGENIERO EN CIENCIAS Y SISTEMAS**

GUATEMALA, JUNIO DE 2012

# UNIVERSIDAD DE SAN CARLOS DE GUATEMALA FACULTAD DE INGENIERÍA

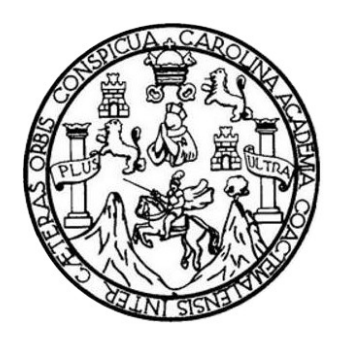

# **NÓMINA DE JUNTA DIRECTIVA**

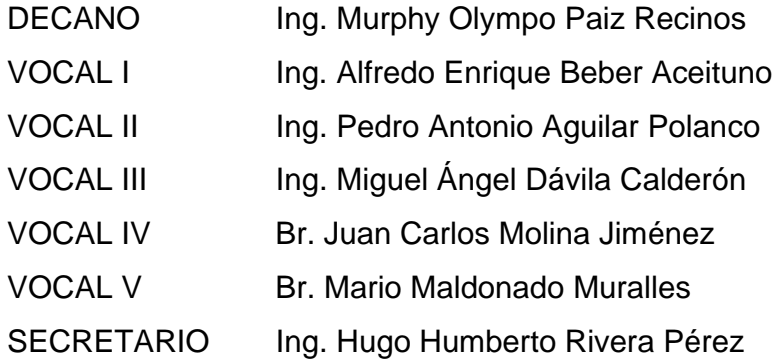

# **TRIBUNAL QUE PRACTICÓ EL EXAMEN GENERAL PRIVADO**

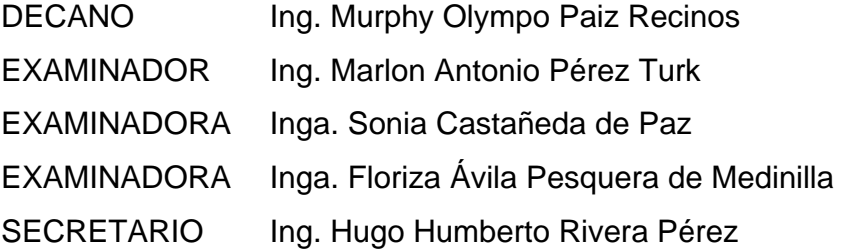

# HONORABLE TRIBUNAL EXAMINADOR

En cumplimiento con los preceptos que establece la ley de la Universidad de San Carlos de Guatemala, presento a su consideración mi trabajo de graduación titulado:

APOYO E IMPLEMENTACIÓN DE HERRAMIENTAS INFORMÁTICAS PARA LA ACREDITACIÓN DE LA ESCUELA DE MECÁNICA DE LA FACULTAD DE INGENIERÍA DE LA UNIVERSIDAD DE SAN CARLOS DE GUATEMALA

Tema que me fuera asignado por la Dirección de la Escuela de Ingeniería en Ciencias y Sistemas, con fecha agosto de 2010.

Alvaro Roberto Sanchez Esquivel

José Samuel Bulux Calderón

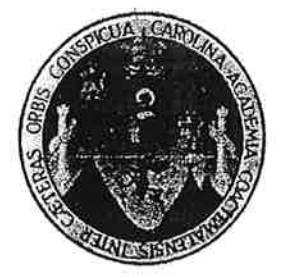

Guatemala, 21 de septiembre de 2011

Ingeniera Norma Ileana Sarmiento Zeceña de Serrano Directora de la Unidad de EPS Facultad de Ingeniería Universidad de San Carlos de Guatemala Guatemala, Guatemala Presente

Respetable Ingeniera Sarmiento Zeceña:

Por este medio atentamente le informo que como Asesor de la práctica del Ejercicio Profesional Supervisado (E.P.S.), de los estudiantes José Samuel Bulux Calderón carné 200117473 y Alvaro Roberto Sánchez Esquivel carné 200312518 de la carrera de Ingeniería en Ciencias y Sistemas, procedí a revisar el informe final, cuyo título es: "APOYO E IMPLEMENTACIÓN DE HERRAMIENTAS INFORMÁTICAS PARA LA ACREDITACIÓN DE LA ESCUELA DE MECÁNICA DE LA FACULTAD DE INGENIERÍA DE LA UNIVERSIDAD DE SAN CARLOS DE **GUATEMALA".** 

En tal virtud, LO DOY POR APROBADO, solicitándole el tramite respectivo.

Sin otro particular, me es grato suscribirme.

Atentamente.

Ingeniero en Ciencias y Sistemàs Oscar Alejandro Paz Campos Asesor de trabajo de graduación

**SIDAD DE SAN CARLOS EGUATEMALA** JILTAD DE INGENIERÍA

**UNIDAD DE EPS** 

Guatemala, 12 de octubre de 2011. REF.EPS.DOC.1343.10.2011.

Inga. Norma Ileana Sarmiento Zeceña de Serrano Directora Unidad de EPS Facultad de Ingeniería Presente

Estimada Ingeniera Sarmiento Zeceña.

Por este medio atentamente le informo que como Supervisora de la Práctica del Ejercicio Profesional Supervisado, (E.P.S) de los estudiantes universitarios de la Carrera de Ingeniería en Ciencias y Sistemas, José Samuel Bulux Calderón Carné No. 200117473 y Alvaro Roberto Sánchez Esquivel Carné No. 200312518 procedí a revisar el informe final, cuyo título es "APOYO E IMPLEMENTACIÓN DE HERRAMIENTAS INFORMÁTICAS PARA LA ACREDITACIÓN DE LA ESCUELA DE MECÁNICA DE LA FACULTAD DE INGENIERÍA DE LA UNIVERSIDAD DE SAN CARLOS DE GUATEMALA".

En tal virtud, LO DOY POR APROBADO, solicitándole darle el trámite respectivo.

Sin otro particular, me es grato suscribirme.

Atentamente,

"Id y Enseñad a Todos"

Inga. Floriza Felipa la Pesquera de Mediuilla Supervisora de EPS

Área de Ingeniería en Ciencias y Sistemas

FFAPdM/RA

ASESOR(A)-**SUPERVISOR(A) DE EPS** Unidad de Prácticas de Ingeniería y EPS acultad de Ingenier!

Edificio de EPS, Facultad de Ingeniería, Universidad de San Carlos de Guatemala, Ciudad Universitaria, zona 12. Teléfono directo: 2442-3509. http://sitios.ingenieria-umc.edu.gt/eps/

VERSIDAD DE SAN CARLOS DE GUATEMALA CULTAD DE INGENIERÍA

**UNIDAD DE EPS** 

Guatemala, 12 de octubre de 2011. REF.EPS.DOC.940.10.2011.

Ing. Marlon Antonio Pérez Turck Director Escuela de Ingeniería Ciencias y Sistemas Facultad de Ingeniería Presente

Estimado Ingeniero Perez Turck.

Por este medio atentamente le envío el informe final correspondiente a la práctica del Ejercicio Profesional Supervisado, (E.P.S) titulado "APOYO E IMPLEMENTACIÓN DE HERRAMIENTAS INFORMÁTICAS PARA LA ACREDITACIÓN DE LA ESCUELA DE MECÁNICA DE LA FACULTAD DE INGENIERÍA DE LA UNIVERSIDAD DE SAN CARLOS DE GUATEMALA", que fue desarrollado por los estudiantes universitarios José Samuel Bulux Calderón carné No. 200117473 y Alvaro Roberto Sánchez Esquivel carné No. 200312518 quienes fueron debidamente asesorados por el Ing. Oscar Alejandro Paz Campos y supervisados por la Inga. Floriza Felipa Ávila Pesquera de Medinilla.

Por lo que habiendo cumplido con los objetivos y requisitos de ley del referido trabajo y existiendo la aprobación del mismo por parte del Asesor y la Supervisora de EPS, en mi calidad de Directora apruebo su contenido solicitándole darle el trámite respectivo.

Sin otro particular, me es grato suscribirme.

Atentamente, "Id y Enseñad a Todos" Inga. Normà de Serrano Directora Ur **DIRECCION** de Prácucas de Ingeniería y EPS bahint) acutad de Ingen

NISZ/ra

Edificio de EPS, Facultad de Ingeniería, Universidad de San Carlos de Guatemala, Ciudad Universitaria, zona 12. Teléfono directo: 2442-3509. http://sitios.ingenieria-usac.edu.gt/eps/

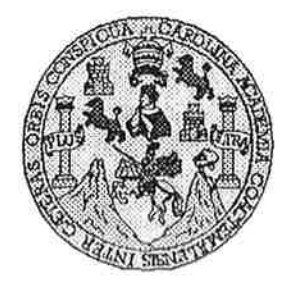

Universidad San Carlos de Guatemala Facultad de Ingeniería Escuela de Ingeniería en Ciencias y Sistemas

Guatemala, 2 de Noviembre de 2011

Ingeniero Marlon Antonio Pérez Turk Director de la Escuela de Ingeniería En Ciencias y Sistemas

Respetable Ingeniero Pérez:

Por este medio hago de su conocimiento que he revisado el trabajo de graduación-EPS de los estudiantes JOSÉ SAMUEL BULUX CALDERÓN camé 2001-17473 y ALVARO ROBERTO SÁNCHEZ ESQUIVEL camé 2003-12518 titulado: "APOYO E IMPLEMENTACIÓN DE HERRAMIENTAS INFORMÁTICAS PARA LA ACREDITACIÓN DE LA ESCUELA DE MECANICA DE LA FACULTAD DE INGENIERIA DE LA UNIVERSIDAD DE SAN CARLOS DE GUATEMALA", y a mi criterio el mismo cumple con los objetivos propuestos para su desarrollo, según el protocolo.

Al agradecer su atención a la presente, aprovecho la oportunidad para suscribirme,

Atentamente,

Ing. Carlos Alfredo Azurdia Coordinador derPhyados **CORDINACION** Revisión de Trabajo de Graduación

UNIVERSIDAD DE SAN CARLOS DE GUATEMALA E Š  $\overline{C}$  $\mathcal{O}$ Æ  $\mathcal{L}$ FACULTAD DE INGENIERÍA  $\mathcal{A}$ ESCUELA DE CIENCIAS Y SISTEMAS TEL: 24767644  $\mathcal{D}$ El Director de la Escuela de Ingeniería en Ciencias y E Sistemas de la Facultad de Ingeniería de la Universidad de San Carlos de Guatemala, luego de conocer el dictamen del  $\overline{C}$ asesor con el visto bueno del revisor y del Licenciado en T Letras, del trabajo de graduación titulado E "APOYO  $E$  $\mathcal{N}$ *IMPLEMENTACIÓN* DE **HERRAMIENTAS**  $\mathcal{C}$ INFORMÁTICAS PARA LA ACREDITACIÓN DE LA Ï ESCUELA DE MECÁNICA DE LA FACULTAD DE  $\overline{\mathcal{A}}$ INGENIERÍA DE LA UNIVERSIDAD DE SAN CARLOS S DE GUATEMALA" presentado por los estudiantes JOSÉ SAMUEL BULUX CALDERÓN Y ALVARO ROBERTO  $\gamma$ SÁNCHEZ ESQUIVEL, aprueba el presente trabajo y  $\mathcal{S}$ solicita la autorización del mismo. Ī  $\overline{S}$  $\overline{\mathcal{T}}$ "ID Y ENSEÑAD A TODOS" E  $\mathcal{M}$ A  $\mathcal{S}$ *THAO* DE SAN CARLOS DE DIRECCION DE **IGENIERIA EN CIENCIAS** Y SISTEMAS érez Turk Director, Escué geniería en <del>Ciencias y</del> Sistemas Guatemala, 21 de mayo 2012 은.

ersidad de San Carlos de Guatemala

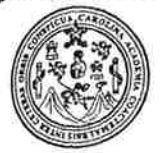

<sub>icultad</sub> de Ingeniería Decanato

Ref. DTG.279.20

El Decano de la Facultad de Ingeniería de la Universidad de San Carlos de Guatemala, luego de conocer la aprobación por parte del Director de la Escuela de Ingeniería en Ciencias y Sistemas, al trabajo de graduación titulado; APOYO E IMPLEMENTACIÓN DE HERRAMIENTAS INFORMÁTICAS PARA LA ACREDITACIÓN DE LA ESCUELA DE MECÁNICA DE LA FACULTAD DE INGENIERÍA DE LA UNIVERSIDAD DE SAN CARLOS DE GUATEMALA, presentado por los estudiantes universitários José Samuel Bulux Calderón y Alvaro Roberto Sánchez Esquivel, procede a la autorización para la impresión del mismo

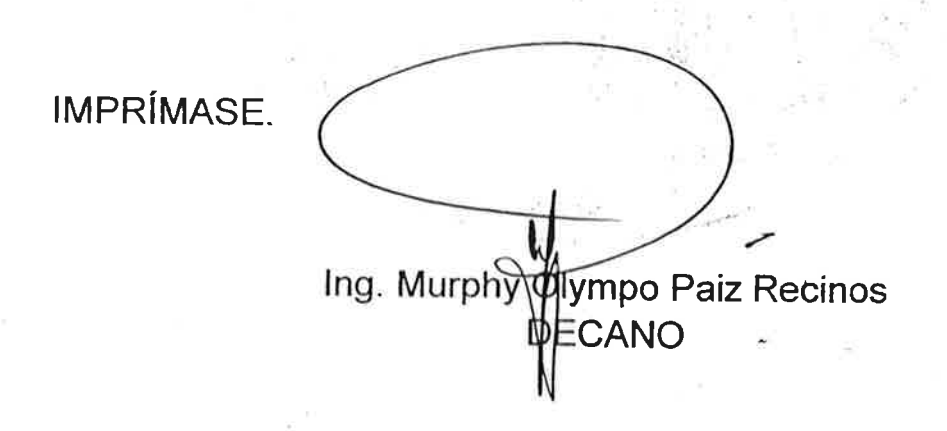

Guatemala, junio de 2012

 $I<sub>CC</sub>$ 

# **ACTO QUE DEDICO A:**

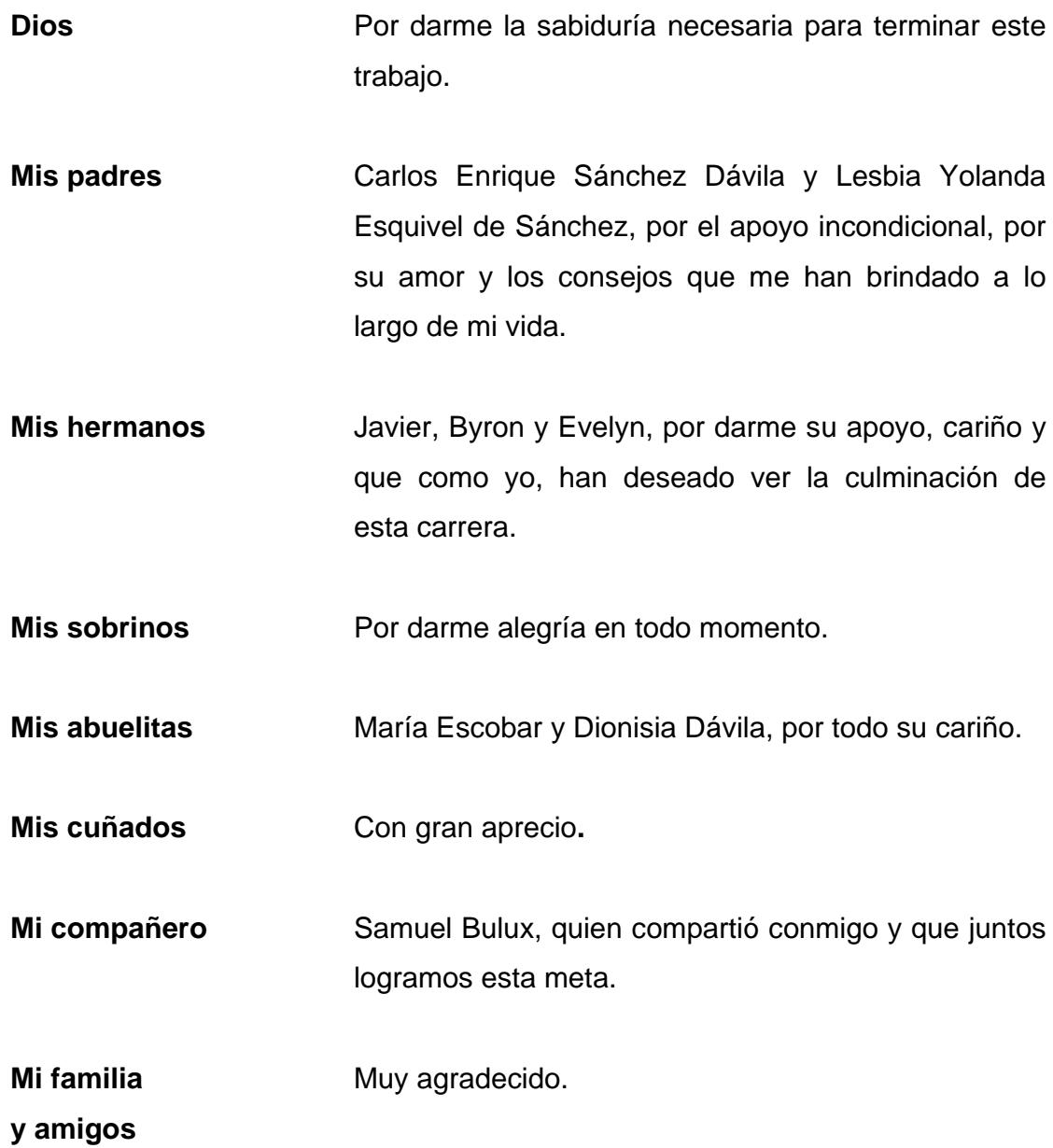

**Alvaro Roberto Sánchez Esquivel**

## **ACTO QUE DEDICO A:**

- **Mis padres** María Calderón de Bulux y Jesús Bulux Hernández, por el amor y apoyo que siempre he recibido de ustedes, a quienes debo todo. Con cariño, admiración y respeto.
- **Mis hermanos Mario y Jacqueline, por ser los mejores amigos, que** me han brindado su apoyo y por ser un ejemplo a seguir.
- **Mi familia** Con mucho afecto y cariño. Gracias por los momentos compartidos.
- **Mis amigas y** Con mucho aprecio, gracias por compartir conmigo y **amigos** por su apoyo.

**José Samuel Bulux Calderón** 

# **AGRADECIMIENTOS A:**

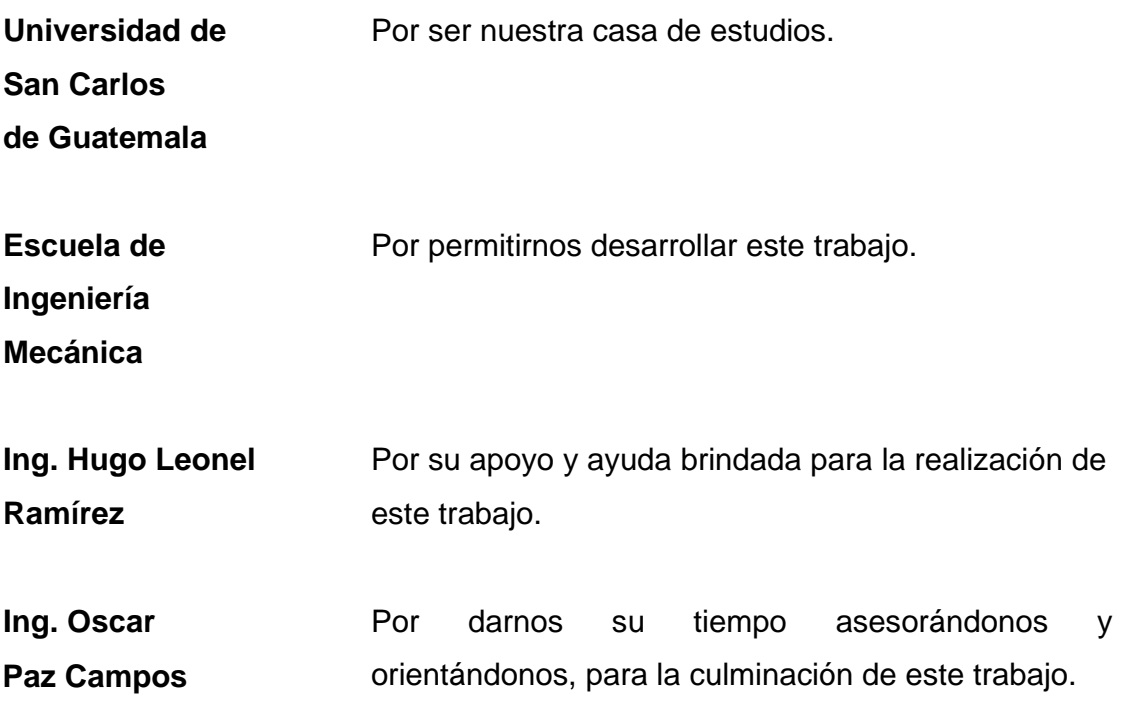

# **ÍNDICE GENERAL**

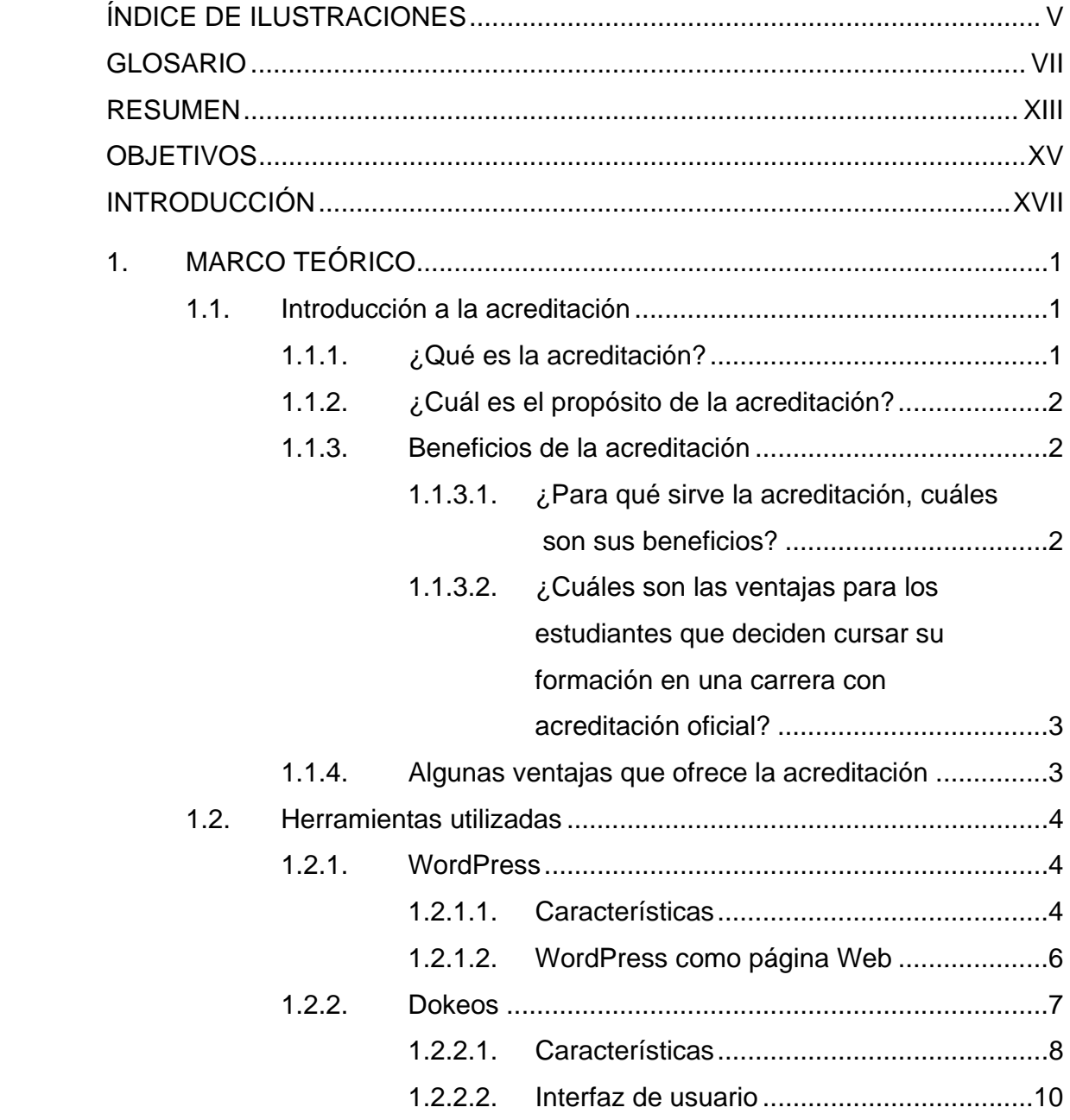

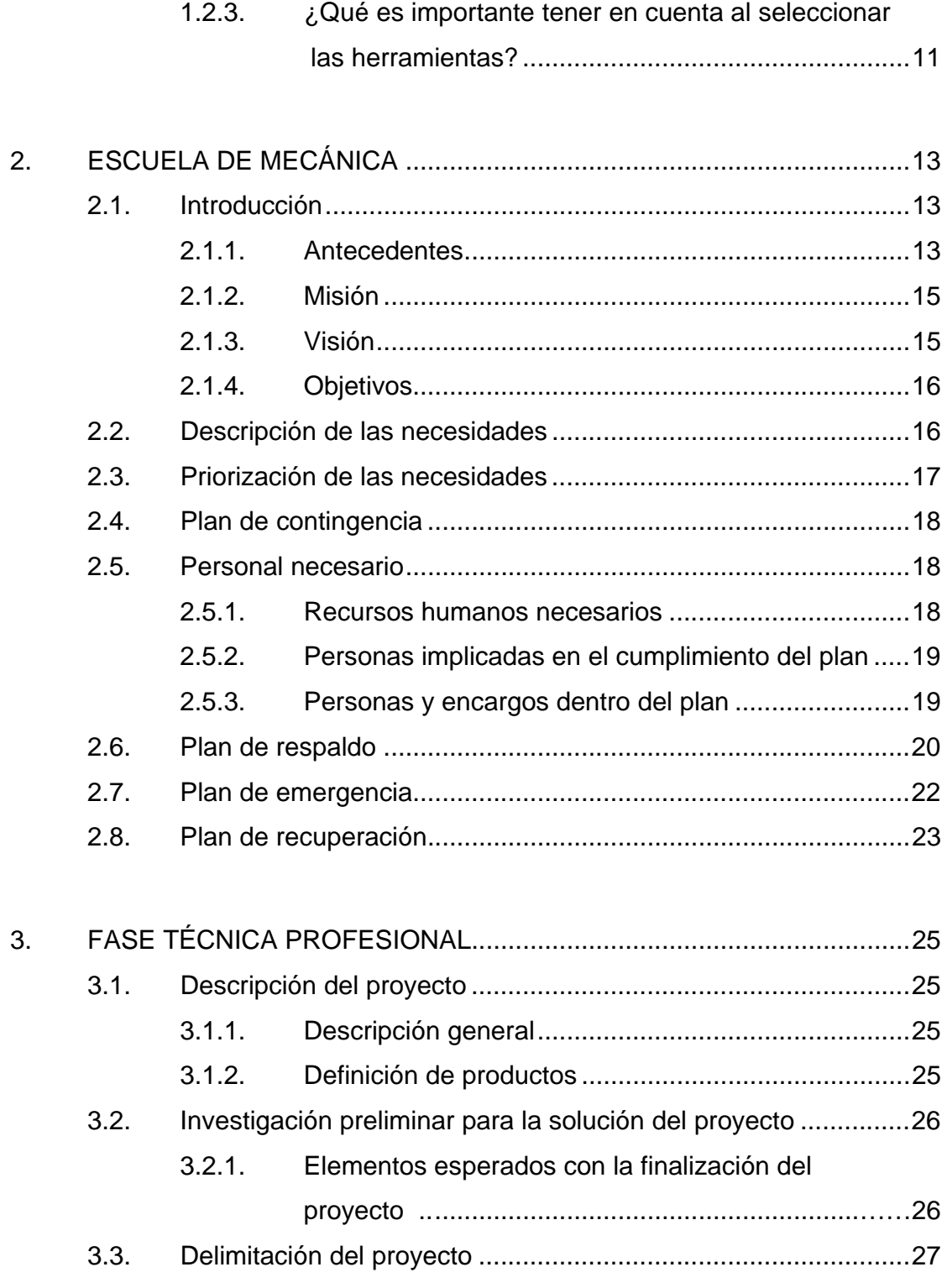

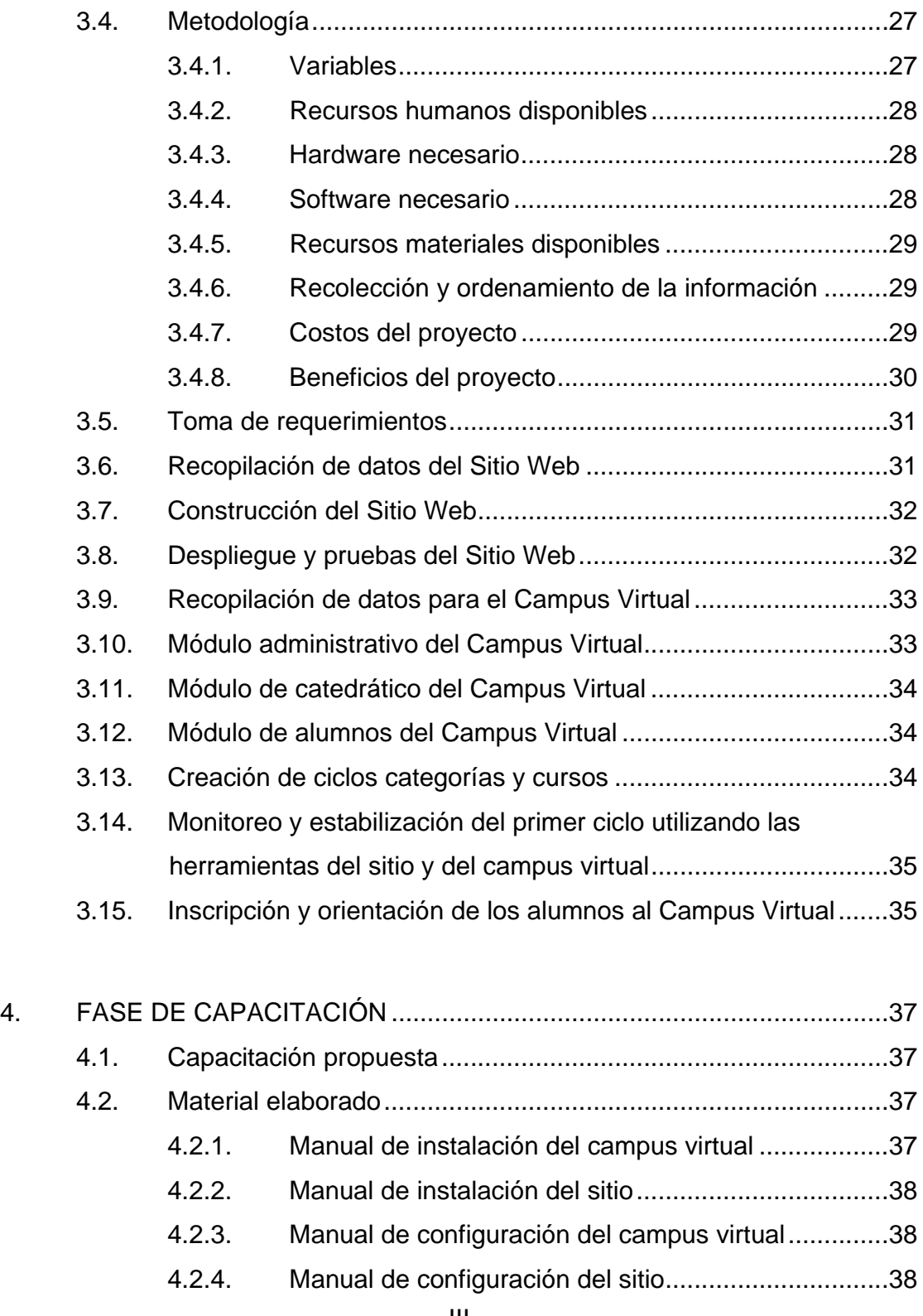

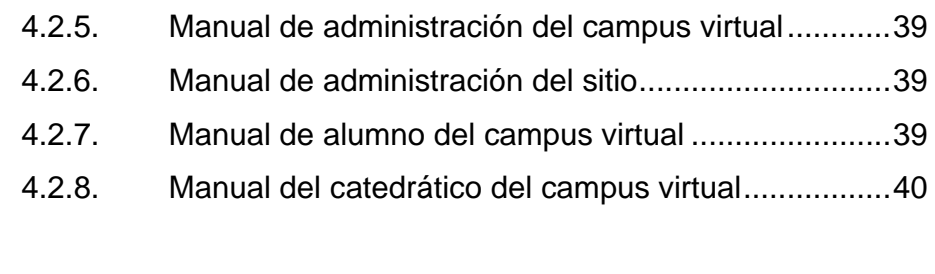

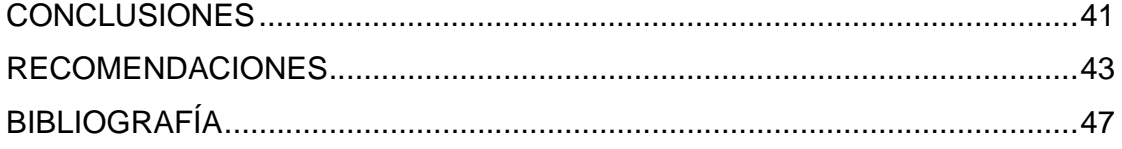

# ÍNDICE DE ILUSTRACIONES

# **TABLAS**

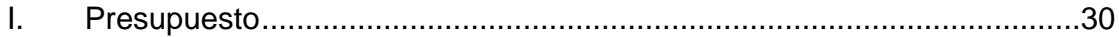

## **GLOSARIO**

- **Acreditación** Es el proceso de evaluación basado en estándares y criterios de calidad previamente establecidos, que es llevado a cabo por un organismo externo y que procura garantizar la calidad de una carrera o programa educativo.
- **Base de datos** Conjunto de datos que pertenecen al mismo contexto, almacenados sistemáticamente. En una base de datos, la información se organiza en campos y registros. Los datos pueden aparecer en forma de texto, números, gráficos, sonido o vídeo.
- **Blog Tecnología utilizada para mantener un sitio web** actualizado y con información disponible para una comunidad o público en general, de una manera instantánea.
- **CSS Es un lenguaje usado para definir la presentación** de un documento estructurado escrito en HTML o XML (y por extensión en XHTML). El nombre hojas de estilo en cascada viene del inglés *Cascading Style Sheets*, del que toma sus siglas. CSS.

**E-learning** Ejecución de un programa de educación a distancia utilizando las tecnologías de información y comunicación; puede realizarse de manera presencial o bien de forma combinada.

- Hardware **Nombre** con el que se designa a los componentes físicos de los sistemas informáticos: unidad central del ordenador, periféricos, cables, conectores, etc.
- **Herramienta informática** Subprograma o módulo informático encargado de funciones específicas y afines entre sí para realizar una tarea.

**HTTP** Hypertext Transfer Protocol o HTTP (en español protocolo de transferencia de hipertexto) es el protocolo usado en cada transacción de la World Wide Web.

- Ingeniería **Es el conjunto de conocimientos y técnicas** científicas aplicadas a la invención, perfeccionamiento y utilización de técnicas para la resolución de problemas que afectan directamente a los seres humanos en su actividad cotidiana.
- **Ingeniería mecánica** Es una rama de la ingeniería, que aplica las ciencias exactas, específicamente los principios físicos termodinámica, mecánica, ciencia de

materiales, mecánica de fluidos y análisis estructural para el diseño y análisis de diversos elementos usados en la actualidad, tales como maquinarias con diversos fines (térmicos, hidráulicos, de transporte, de manufactura), así como también de sistemas de ventilación, vehículos motorizados terrestres, aéreos y marítimos, entre otras aplicaciones.

- Internet **Es una red mundial de redes de computadoras.** Se refiere a una interconexión de redes grandes y chicas alrededor del mundo.
- Licencia GNU GPL **Es una licencia creada por la Free Software** Foundation en 1989 (la primera versión), y está orientada principalmente a proteger la libre distribución, modificación y uso de software. Su propósito es declarar que el software cubierto por esta licencia es software libre y protegerlo de intentos de apropiación que restrinjan esas libertades a los usuarios.
- Mod\_rewrite **ES un módulo del servidor web Apache que** permite crear URL alternativas a las páginas dinámicas, de forma que sean más fáciles de recordar y también mejor indexadas por los buscadores.

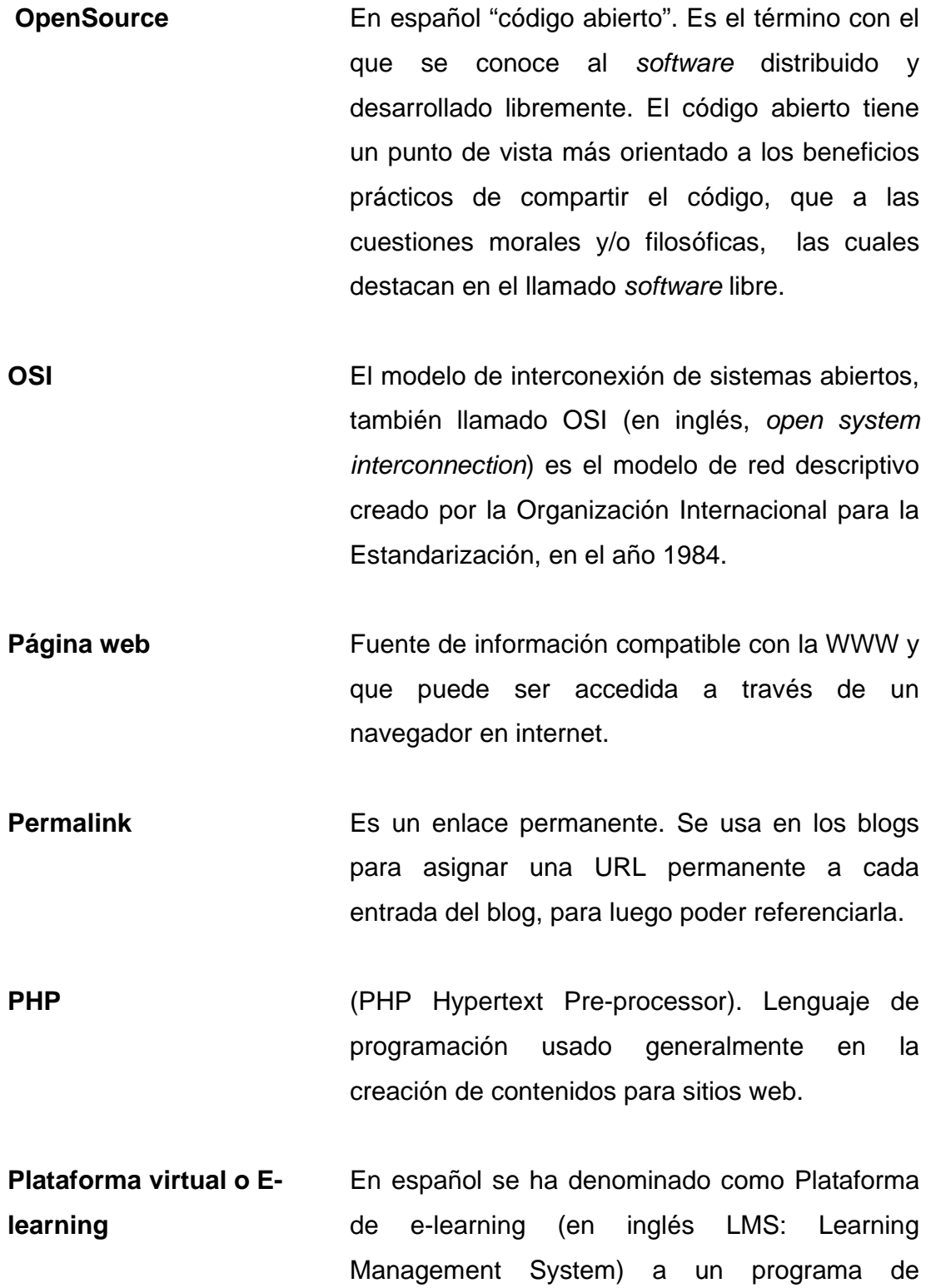

ordenador que se utiliza para la creación, gestión y distribución de actividades formativas a través de la Web: son aplicaciones que facilitan la creación de entornos de enseñanza-aprendizaje, integrando materiales didácticos y herramientas de comunicación, colaboración y gestión educativa.

**Plugin Programa** que puede anexarse a otro para aumentar sus funcionalidades (generalmente sin afectar otras funciones ni la aplicación principal).

**Post Post Se traduce en español como 'artículo', aunque se** suele utilizar con la terminología inglesa o el nombre de 'entradas' en las publicaciones hechas en blogs.

**Servidor apache** Es un servidor web HTTP de código abierto para plataformas Unix (BSD, GNU/Linux, etc.), Microsoft Windows, Macintosh y otras, que implementa el protocolo HTTP/1.12 y la noción de sitio virtual.

**Sistema de gestión de contenidos (CMS)**  Conjunto de aplicaciones que permiten crear un *framework*, que se utiliza para crear y gestionar contenidos en diversos tipos de sitios web.

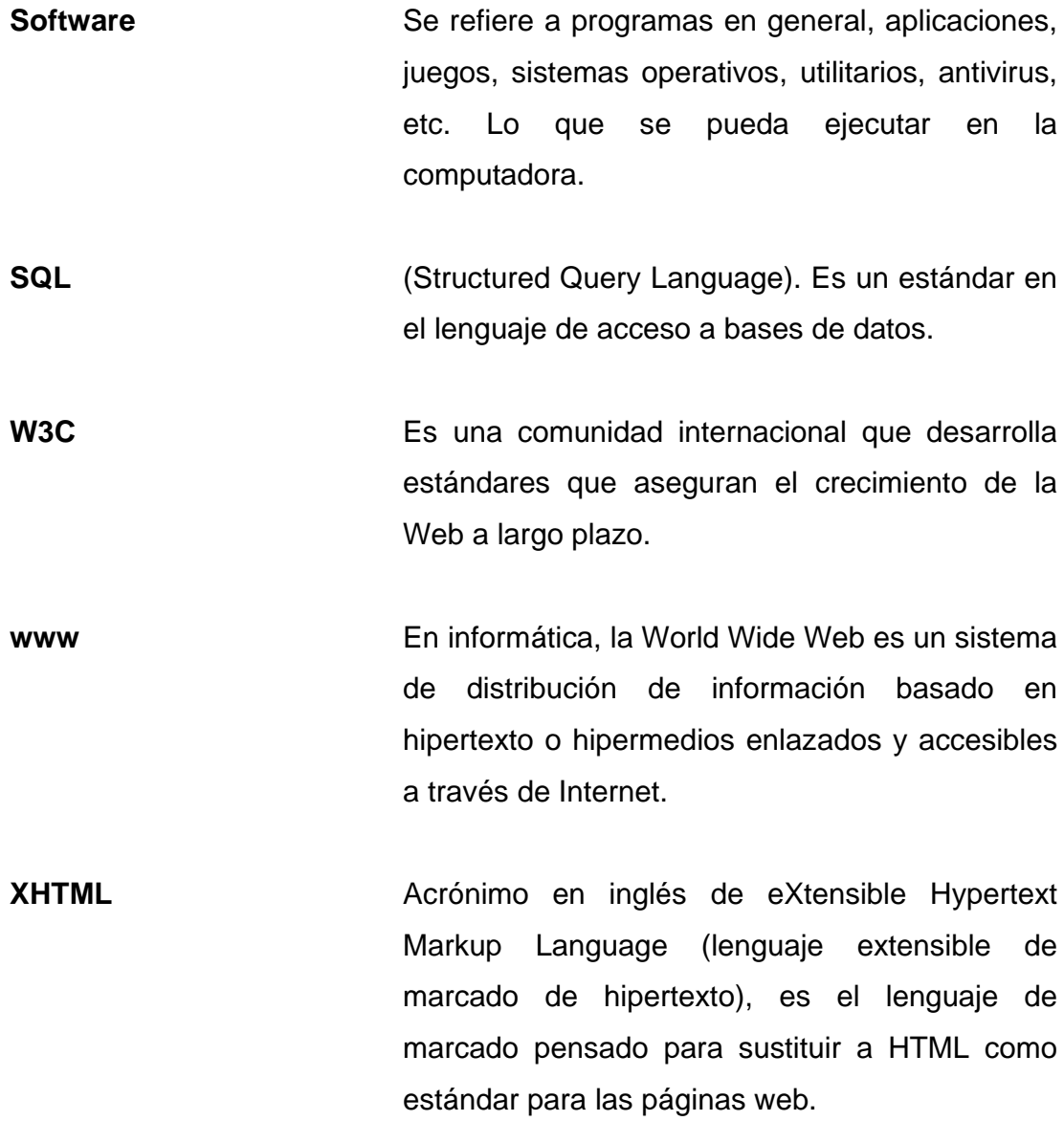

XII

#### **RESUMEN**

Los beneficios que obtienen las carreras con la acreditación, trascienden al resto de la universidad, pues se generan transformaciones institucionales abocadas al mejoramiento continuo, lo que a la vez fortalece a toda la Educación Superior en Centroamérica.

La carrera de Ingeniería Mecánica pretende acreditarse con el fin de lograr una mejor calidad en la enseñanza y que los estudiantes obtengan un título que tenga validez fuera de Guatemala, para poder optar a mejores oportunidades laborales, becas internacionales y la opción de ejercer su profesión en la región.

Contar con una página web que proporcione información completa de la carrera, es un criterio del que se debe disponer para poder optar a la acreditación. Es por eso que este proyecto se encargará de hacer la infraestructura tecnológica para la carrera y así cumplir con un requisito más para la acreditación.

XIII

## **OBJETIVOS**

#### **General**

Asistir a la Escuela de Mecánica en el proceso de acreditación, atendiendo o modificando sus necesidades tecnológicas como crear un portal que contenga información actualizada acerca de la Escuela de Mecánica, así mismo una universidad virtual que contenga las categorías y cursos especializados para la Escuela de Mecánica y brindar apoyo en todo lo que se necesite, para cumplir con los requerimientos tecnológicos de la certificación de la Escuela.

#### **Específicos**

- 1. Proporcionar soporte informático para iniciar con el proceso de acreditación de la escuela.
- 2. Proporcionar información precisa acerca de la Escuela de Mecánica, con el fin de incrementar la visibilidad de la carrera.
- 3. Recibir retroalimentación de los usuarios para garantizar un buen control para ellos.
- 4. Facilitar al alumnado una comunicación más simple y rápida con los catedráticos por medio de la universidad virtual.
- 5. Crear un sistema de uso fácil y de ambiente web, para la administración de cursos virtuales.
- 6. Capacitar al personal que se hará cargo del sistema.

## **INTRODUCCIÓN**

Las carreras de ingeniería de la Universidad de San Carlos de Guatemala, USAC, proporcionan al estudiante la suficiente formación científica general, en el conocimiento y aplicaciones de las ciencias físico-matemáticas y en tecnología moderna. Asimismo, tienen como objetivo formar, adecuadamente, los recursos humanos dentro del área técnico-científica que se necesita para el desarrollo de Guatemala, dentro del ambiente físico natural, social económico, antropológico y cultural del medio que lo rodea, y así servir al país eficiente y eficazmente como profesional de la Ingeniería.

Los estudiantes de la carrera de Ingeniería Mecánica adquieren, a través de su paso por la Facultad de Ingeniería, una mentalidad abierta a cualquier cambio y adaptación futura, para que como profesional posean la capacidad de autoeducarse, e introducir las mejoras pertinentes, acordes con los avances de la ciencia, tecnología y necesidades del país.

La Escuela de Ingeniería Mecánica se encuentra en el proceso de acreditación. Esta promueve la búsqueda de la excelencia académica. Los beneficios de tal decisión, los experimenta desde el proceso formativo. La acreditación fomenta en las carreras una cultura de calidad, lo que conlleva una permanente evaluación y mejoramiento ininterrumpido. Asimismo, cada vez son más las empresas del sector público y privado que, ante la sobreoferta de profesionales, otorgan un trato preferencial a los graduados de carreras que cuenten con la acreditación oficial.

XVII

 Las ventajas que se ofrece a los estudiantes que deciden cursar su formación en una carrera con acreditación internacional son: el título obtenido es válido fuera de Guatemala, permite tener más oportunidades al momento de gestionar becas a nivel internacional, o de acceso laboral; el sector empresarial muestra preferencia en las carreras acreditadas, posibilidad de ejercicio profesional en la Región, entre otras.

## **1. MARCO TEÓRICO**

#### **1.1. Introducción a la acreditación**

 Para acreditar un programa, carrera o institución, se debe dar fe pública de la calidad de servicio que brinda. Esta puede determinarse a través de un proceso evaluativo establecido.

#### **1.1.1. ¿Qué es la acreditación?**

La acreditación es el proceso de evaluación basado en estándares y criterios de calidad previamente establecidos, que es llevado a cabo por un organismo externo y que procura garantizar la calidad de una carrera o programa educativo.

La Agencia Acreditadora (ACAAI), es un organismo regional sin ánimo de lucro, constituido por los sectores académicos, público y privado, profesional, gubernamental y empleador de la región con sede en la ciudad del saber, Panamá; para conceder la acreditación de los programas de ingeniería y sus distintas especialidades, de las instituciones de educación superior que funcionen en cada país o en la región.

La acreditación se basa en un proceso evaluativo (conformado por varias fases e incluso por distintas evaluaciones independientes, pero relacionadas) que se aplica a las instituciones como un todo o a sus programas, carrera o servicios.

#### **1.1.2. ¿Cuál es el propósito de la acreditación?**

El propósito de los procesos de acreditación es identificar para la región centroamericana, aquellas carreras y programas universitarios que cumplan con los requisitos de calidad establecidos por el ACAAI y con ello mejorar la calidad para garantizar públicamente su efectividad.

#### **1.1.3. Beneficios de la acreditación**

La acreditación proporciona distintos beneficios tanto a los estudiantes, como a la universidad, ya que ambos obtienen ventajas que veremos a continuación:

## **1.1.3.1. ¿Para qué sirve la acreditación, cuáles son sus beneficios?**

Los procesos de acreditación de la calidad de carreras generan múltiples beneficios en los siguientes ámbitos:

- Por la función social que cumplen las universidades para la región, es fundamental que estas instituciones de educación superior se comprometan con la calidad, mejoramiento continuo y la superación permanente, adhiriéndose a los principios que rigen al órgano oficial de acreditación.
- La acreditación promueve la búsqueda de la excelencia académica.
- La revisión interna que realizan las carreras que aspiran a obtener la acreditación, les permite crecer y desarrollarse de acuerdo con sus características.
- Los beneficios que obtienen las carreras con la acreditación trasciende al resto de la universidad, pues se generan transformaciones institucionales abocadas al mejoramiento continuo, lo que a la vez fortalece a toda la Educación Superior en Centroamérica.

# **1.1.3.2. ¿Cuáles son las ventajas para los estudiantes que deciden cursar su formación en una carrera con acreditación oficial?**

Los beneficios de esta decisión los experimenta desde el proceso formativo. La acreditación fomenta en las carreras una cultura de calidad, lo que conlleva una permanente evaluación y mejoramiento ininterrumpido.

Asimismo, cada vez son más las empresas del sector público y privado que, ante la sobreoferta de profesionales, otorgan un trato preferencial a los graduados de carreras que cuenten con la acreditación oficial.

### **1.1.4. Algunas ventajas que ofrece la acreditación**

Para los estudiantes que deciden cursar su formación en una carrera con acreditación internacional existen las siguientes ventajas:

- El título obtenido es válido fuera de Guatemala.
- Permite tener más oportunidades al momento de gestionar becas a nivel internacional.
- Mejor oportunidad de acceso laboral; el sector empresarial muestra preferencia en las carreras acreditadas.
- Posibilidad de ejercicio profesional en la región.

#### **1.2. Herramientas utilizadas**

Las herramientas fueron desarrolladas teniendo en cuenta que serán utilizadas por usuarios de no tan avanzado conocimiento informático, siendo elegidas las siguientes:

### **1.2.1. WordPress**

WordPress es un sistema de gestión de contenido enfocado a la creación de blogs (sitios web periódicamente actualizados). Está desarrollado en el lenguaje PHP y utiliza la base de datos MySQL; todo esto bajo licencia GPL lo cual hace que el código sea modificable. La herramienta *WordPress* ha ido creciendo gracias a su licencia, facilidad de uso y a sus características como gestor de contenidos. La herramienta se puede descargar del siguiente enlace: http://es.wordpress.org.

### **1.2.1.1. Características**

Algunas características de WordPress son:

- Fácil instalación, actualización y personalización con amplia documentación y manuales en español.
- Sigue las recomendaciones del W3C y es *Open Source* (es un software de licencia libre al que se le puede modificar su código).
- Separa el contenido y el diseño en XHTML y CSS, lo que permite modificar de una manera sencilla el estilo del sitio.
- Utiliza páginas dinámicas y estáticas.
- Soporta *plugins* y creación de páginas estáticas a través de la base de datos.
- Soporta percalinas (enlaces permanentes y fáciles de recordar) mediante *mod\_rewrite*. Esta técnica ayuda al posicionamiento de tus contenidos.
- Soporta 3 estados para un post: publicado, borrador y privado.
- Permite subir imágenes e insertarlas o enlazarlas en los *posts*.
- Permite utilizar plantillas elaboradas y modificarlas.
- Tiene múltiples autores o usuarios, junto con sus roles o perfiles que establecen distintos niveles de permisos.
- Posee capacidad para crear páginas estáticas.
- Aplica el editor WYSIWYG "*What You See Is What You Get*" en inglés, que significa: "lo que ves es lo que obtienes".
- Admite plantillas y "*Widgets*" para estas.
# **1.2.1.2. WordPress como página Web**

Para desarrollar una página web se ve que existen muchas posibilidades y herramientas para hacerla, ¿por qué entonces usar WordPress? Existen importantes razones para justificar esta decisión y se detallan una a una, justificándolas en algunos casos con cifras y referencias:

- Código libre: WordPress es un proyecto de código libre lo cual quiere decir que es gratuito y esto beneficia al cliente, porque no representa un coste añadido al tener que desarrollar una página Web.
- Sencillo: es una herramienta muy sencilla a la hora de que el usuario final introduzca sus propios contenidos. Cualquier persona con una experiencia normal de internet, como navegar por páginas webs y utilizar el email, puede estar poniendo contenidos en su Web con tan solo 1-2 horas de aprendizaje.
- El más utilizado: WordPress es el producto más utilizado en el mundo para desarrollo de páginas Web, estas son las impresionantes cifras de páginas Web que incluyen "Powered by ..." (desarrollado por):
	- o 440000 WordPress
	- o 49800 Joomla!
	- o 47 100 MoveableType
- El más seguro: WordPress es actualmente el CMS más seguro del mercado.
- El más popular: el sitio Web de WordPress es el más visitado, el que más referencias tiene y con más ranking de todas las herramientas CMS de desarrollo Web.
- Premiado: WordPress ha recibido numerosos premios, pero el último es uno de los más importantes al haber sido elegido como el mejor CMS de 2009.
- Plantillas gratuitas y premium: al ser la herramienta más utilizada también es la que más plantillas disponibles tiene. Esto tiene una gran lógica, los diseñadores de plantillas prefieren hacerlo para WordPress porque existe una comunidad inmensa de usuarios. Además se pueden crear plantillas propias.
- *Plugins* y complementos: al igual que lo comentado para las plantillas, sucede con los complementos; existen miles de ellos, la gran mayoría gratuitos, que permiten extender las funciones de WordPress, añadiendo prácticamente cualquier cosa que se necesite.

Con estos argumentos se puede confirmar que elegir WordPress como herramienta de desarrollo de una Web, es una decisión acertada y que garantiza la inversión y la continuidad de los proyectos en el tiempo.

# **1.2.2. Dokeos**

Dokeos es un entorno de *e-learning* y una aplicación de administración de contenidos de cursos y también una herramienta de colaboración. Es *software* libre y está bajo la licencia GNU GPL, el desarrollo es internacional y colaborativo.

 También está certificado por la OSI y puede ser usado como un sistema de gestión de contenido (CMS) para educación y educadores. La herramienta se puede descargar en el siguiente enlace: http://www.dokeos.com/es/

### **1.2.2.1. Características**

A continuación se indica una serie de características destacadas por diferentes usuarios de Dokeos:

- Aspecto visiblemente agradable.
- Espacio: hasta 20 MB para los cursos.
- Flexibilidad: no es necesario instalar la plataforma y se puede acceder desde cualquier ordenador siempre y cuando tenga conexión a internet.
- Intuitiva: fácil de manejar y bien organizada.
- Proporciona datos estadísticos para saber qué contenidos se ven más, si son cumplidos por todos, etc.
- Seguridad: se pueden hacer copias de respaldo.
- Gran cantidad de *plugins* para añadir al curso.
- Es una plataforma de código abierto, que reúne e integra todos los componentes necesarios para permitir la gestión, administración, comunicación, evaluación, y seguimiento de las actividades de enseñanza y aprendizaje en el espacio virtual.

 Permite que los profesores puedan acceder con facilidad a las prestaciones del sistema, administrar sus documentos en procesador de texto, pdf, gráficos, planilla de cálculos, etc., sin necesidad de efectuarles ningún tratamiento informático especial.

Dokeos es *software* libre, es decir son programas y procedimientos que hacen posible la realización de una tarea específica, que, una vez obtenido, puede ser usado, copiado, estudiado, modificado y redistribuido libremente.

El *software* libre suele estar disponible gratuitamente. Esto garantiza las siguientes libertades:

- Ejecutar el programa con cualquier propósito (privado, educativo, público, comercial, militar, etc.)
- Estudiar y modificar el programa (para lo cual es necesario poder acceder al código fuente).
- Copiar el programa de manera que se pueda ayudar a cualquiera.
- Mejorar el programa y publicar las mejoras.

La meta principal de Dokeos es ser un sistema flexible y de uso fácil y sencillo, mediante un interfaz de usuario sumamente amigable, muy fácil de utilizar, además de ser atractivo; es también una herramienta de aprendizaje, especialmente recomendada para usuarios que tengan nociones mínimas de computación y cuyo objetivo es la preocupación por los contenidos.

El desarrollo de Dokeos es internacional y colaborativo. Hasta el 2007, estaba traducido a 34 idiomas, y es usado por más de mil organizaciones.

# **1.2.2.2. Interfaz de usuario**

Es la forma en que los usuarios pueden comunicarse con una computadora, y comprende todos los puntos de contacto entre el usuario y el equipo. Sus principales funciones son:

- Manipulación de archivos y directorios
- Herramientas de desarrollo de aplicaciones
- Comunicación con otros sistemas
- Información de estado
- Configuración de la propia interfaz y entorno

Con Dokeos se puede analizar, diseñar, desarrollar y organizar programas de formación mixtos y virtuales. Facilitar el seguimiento de los alumnos con evaluaciones en línea, análisis de resultados, gestión de sus avances, etc.

Con Dokeos, los capacitadores a distancia pueden crear y/o distribuir sus contenidos, organizar las secuencias de enseñanza, e interactuar con los estudiantes y dar seguimiento a sus trabajos.

#### Con Dokeos se puede administrar:

- Contenidos: autoría, organización y publicación
- Usuarios: administradores, enseñantes, estudiantes y currículo
- Secuencias: estructura y secuencia con apego al estándar SCORM
- Tiempos: agenda, anuncios, contenido dinámico
- Interacciones: foros, chat, reuniones virtuales
- Actividades: casos de estudio, actividades, proyectos
- Seguimiento: pruebas, encuestas, rastreos
- Vídeo conferencias: que hacen posible la comunicación directa entre el profesor y alumnos, expositor y asistentes, etc.

# **1.2.3. ¿Qué es importante tener en cuenta al seleccionar las herramientas?**

Al seleccionar las herramientas, debe tomarse en cuenta lo siguiente:

- Tener claridad respecto de la propuesta pedagógica mediada que se desea desarrollar
- Tomar en cuenta las capacidades que se busca desarrollar
- Especificar cuáles son los aprendizajes esperados
- Determinar las actividades que se desarrollarán en un entorno de *elearning*
- Seleccionar las herramientas más adecuadas
- Planificar el tiempo
- Elaborar y/o seleccionar los contenidos que serán utilizados
- Determinar los criterios y las herramientas de evaluación

# **2. ESCUELA DE MECÁNICA**

### **2.1. Introducción**

La Ingeniería Mecánica, es una de las carreras que ha ofrecido la Facultad de Ingeniería de la Universidad de San Carlos de Guatemala, desde el siglo pasado en el año 1968, como oportunidad de estudios superiores en la República de Guatemala.

### **2.1.1. Antecedentes**

La Escuela de Ingeniería Mecánica tiene una historia relativamente reciente como tal, debido a que en los inicios, la carrera era administrada por la Escuela de Ingeniería Mecánica Industrial. Nació como independiente en el mes de octubre de 1986 al separarse de la escuela mencionada, por resolución de Junta Directiva a petición de estudiantes y catedráticos de esa época, siendo el principal visionario, el coordinador de la carrera de aquel entonces, Ing. Jorge Raúl Soto Obediente (q.e.p.d.) y los estudiantes Rigoberto Fong, Leonel Ramírez, Sergio Castro, entre otros.

Esta separación fue necesaria debido a la necesidad de desarrollar una rama de la ingeniería en forma separada, siendo la primera carrera en contar con un área exclusiva para que los catedráticos desarrollaran sus actividades y atendieran a los estudiantes, ya que esto no era posible en buena forma, siendo un área de la escuela en mención.

Se diseñó un modelo de organización que permitiera desarrollar las funciones administrativo-docentes con las limitaciones presupuestarias del momento y se solicitó la infraestructura mínima de oficinas para dar cabida al personal de la carrera.

De esta manera en 1987, teniendo como coordinador de la carrera al Ing. Jorge Raúl Soto Obediente, entró a funcionar con personal administrativo y docente en forma efectiva, la carrera de Ingeniería Mecánica, considerando poner en marcha proyectos para alcanzar la excelencia académica, localizando su sede en el edificio T-7, del complejo de la Facultad de Ingeniería, que en aquel entonces era utilizada como área de bodegas, existiendo ya los laboratorios de Procesos de Manufactura I y II, Metalurgia y Metalografía y Motores de Combustión Interna, los cuales se desarrollaban en un ambiente inadecuado.

La carrera estaba administrada por la Coordinación de la Carrera, quien conformaba el pensum de estudios y presupuesto, con aprobación de Junta Directiva de aquella época. Se instauró el "Juramento del Ingeniero Mecánico" que formaba parte de las ceremonias de graduación. Un primer intento de organización se hizo en 1990, siendo el Coordinador el Ing. Carlos Leonel Hurtarte Castro, al dividir la carrera en: Área Térmica, Área no Térmica y Laboratorios. Se introdujo al pensum de estudios los cursos de Mantenimiento de Hospitales y se inició el programa de Prácticas en la Industria.

Fue hasta 1991, siendo el coordinador el Ing. Carlos Aníbal Chicojay Coloma, que la carrera de Ingeniería Mecánica se dividió en las áreas de: Térmica, Diseño, Materiales de Ingeniería, Complementaria, Laboratorios, y las Coordinaciones de exámenes generales, públicos y privados.

Ingeniería Mecánica se convirtió en la primera carrera en contar con un reglamento de exámenes privados y la única con una línea de teléfono directo, compartido en ese entonces con el departamento de mantenimiento de la Facultad.

En aquel entonces la carrera realizaba todas las funciones administrativodocentes de una escuela no facultativa, como las otras de la Facultad de Ingeniería.

# **2.1.2. Misión**

"Formar Ingenieros Mecánicos que, a través de la aplicación de la ciencia y tecnología, conscientes de la realidad nacional y comprometida con la sociedad, sean capaces de generar y adaptarse a los desafíos del desarrollo nacional y retos del contexto global."

#### **2.1.3. Visión**

"Somos una institución académica con incidencia en la solución problemática nacional, formando profesionales en el área de diseño de máquinas, materiales de ingeniería, termodinámica y complementaria, con sólidos conceptos científicos, éticos y sociales, fundamentados en los procesos innovadores orientados a la excelencia."

# **2.1.4. Objetivos**

Los objetivos de la Escuela de Ingeniería Mecánica son:

- Formar adecuadamente, los recursos humanos dentro del campo científico y tecnológico de la ingeniería mecánica, para contribuir al fortalecimiento y desarrollo de Guatemala.
- Fomentar en el estudiante, a través de su paso por la Facultad de Ingeniería, una mentalidad abierta a cualquier cambio y adaptación futura, para que como profesional posea la capacidad de autoeducarse.
- Evaluar los planes y programas de estudio de la carrera de Ingeniería Mecánica, a efecto de introducirle las mejoras pertinentes, acordes con los avances de la ciencia, la tecnología y las necesidades del país.

# **2.2. Descripción de las necesidades**

La carrera de Ingeniería Mecánica se encuentra en un proceso de acreditación y por lo tanto necesita cumplir con ciertos estándares y criterios para garantizar la calidad de la carrera. Uno de los criterios es contar con una infraestructura que le proporcione apoyo a la Escuela de Mecánica en el aspecto informático, para que posea un ambiente tecnológico apropiado para su acreditación; esto implica varias tareas como realizar un sitio web, contar con un portal de aulas virtuales para la gestión de cursos, monitorear constantemente todos los aspectos tecnológicos de la escuela y proporcionarle soporte informático.

# **2.3. Priorización de las necesidades**

- Establecer un servidor y los distintos servicios que debe proporcionar para el alojamiento de sitios web dinámicos.
- Realizar un portal web el cual proporcione información actual y exacta sobre la Escuela de Mecánica y que además proporcione comunicación con las demás extensiones de la Facultad de Ingeniería; asimismo, con los diferentes recursos estudiantiles que estén disponibles a nivel de la red.
- Elaborar una herramienta colaborativa, la cual pueda mantener en contacto a los alumnos con los profesores, y contenga las herramientas necesarias para poder llevar a cabo un curso online.
- Realizar un control y una actualización de los datos e información de la Escuela de Mecánica, para ser añadidos a los distintos sitios, y formar una base para un campus virtual.
- Realizar documentación para el manejo de las distintas herramientas informáticas.
- Estabilizar y mantener optimizadas las distintas plataformas que se utilizarán para los requerimientos tecnológicos de la acreditación.
- Guiar a los futuros usuarios en el manejo y administración de las herramientas creadas.

### **2.4. Plan de contingencia**

Este plan está basado en el análisis de riesgos realizado a partir de las diversas causas que puedan amenazar la continuidad del funcionamiento del sistema, en caso de que cualquiera se pueda llegar a concretar. A continuación se muestra una serie de pautas, las cuales cumplen con este fin. Se tienen contemplados dos casos los cuales pueden poner en riesgo la continuidad del uso de los sistemas informáticos de la Escuela de Mecánica; estos son:

- El o los servidores en donde se encuentra alojada alguna o ambas herramientas tienen desperfectos que evitan su acceso y funcionalidad, dañando o perdiendo datos.
- El sitio o el campus virtual son inaccesibles debido a fallos en la red, sistema de corriente eléctrica o algún otro motivo que no permita acceder a ellos.

#### **2.5. Personal necesario**

El personal que se quedará a cargo se divide en varios roles como administradores, catedráticos, estudiantes, encargados y la Junta Directiva de la Escuela de Mecánica.

## **2.5.1. Recursos humanos necesarios**

- Administrador de las herramientas, persona con conocimientos de informática
- Catedráticos responsables de los cursos o titulares
- Personal para el centro de cálculo

# **2.5.2. Personas implicadas en el cumplimiento del plan**

- Administrador del sitio web y campus virtual
- Catedráticos
- Alumnos
- Encargado de servidor del Centro de Cálculo
- Junta directiva de la Escuela de Mecánica

# **2.5.3. Personas y encargos dentro del plan**

- El administrador de los sistemas: debe de estar presente en todas las fases del plan de contingencia. Este posee los accesos y claves para realizar las configuraciones y agregar o quitar elementos en caso de que sea necesario.
- Catedráticos: son los encargados de ver que los contenidos y los sitios estén actualizados y de manera correcta.
- Encargado de servidor del Centro de Cálculo: realiza las gestiones necesarias dentro de los servidores del Centro de Cálculo.
- Junta directiva de la Escuela de Mecánica: se encarga de velar que se lleve a cabo el plan de contingencia y que todos los resultados del proceso sean correctos.

### **2.6. Plan de respaldo**

Debe de realizarse periódicamente un respaldo de la plataforma virtual y del sitio web, con el fin de auxiliar en caso de que el servidor llegara a colapsar o sucediera algo inesperado con este físicamente. Esto debe de ser realizado por el administrador o bien por las personas encargadas en el Centro de Cálculo. Si no es posible realizar un respaldo mensual, por lo menos debe asegurarse que el sistema mantenga los datos del sitio, en caso de cualquier fallo en este. Para realizar un respaldo se deben de seguir los siguientes pasos:

- Realizar un respaldo completo de la plataforma y el sitio; estos se encuentran en el servidor emecanica.ingenieria-usac.edu.gt; el sitio se encuentra guardado en la carpeta 'sitio' mientras que el campus virtual se encuentra en la carpeta 'uvirtual'; estas dos carpetas pueden guardarse junto con su contenido para obtener todos los datos y documentos que se puedan necesitar. En caso de que se perdieran los datos, se debe de crear una política de respaldo para establecer el tiempo en el cual se llevarán a cabo cada uno de estos; es recomendable que se realice mensualmente;
- Debido a la naturaleza del sitio, el respaldo puede realizarse en plazos más largos de tiempo ya sea cada año o cada seis meses. Pero realmente, por tratarse de un campus virtual que contiene más movimiento, requiere de una ventana de tiempo más corta para realizar los respaldos, o puede tomarse en cuenta que la mayoría de datos son vistos y almacenados por los catedráticos. Podría reconstruirse a partir de esto, en caso de no disponer de un medio para el almacenamiento de los datos;
- Se debe de almacenar tanto en el caso del sitio como del campus virtual el contenido total de las carpetas 'sitio' y 'uvirtual' las cuales contienen las estructuras, código y contenido de cada una de las plataformas; esto debe de ser almacenado y tendrá un tamaño en promedio de 2 gigabytes;
- Debe de guardarse la estructura de las bases de datos de las herramientas; cada una de estas tiene una base de datos por aparte las cuales son uvwemecanica y wemecanica, para las cuales se debe de guardar el *script* completo desde el administrador MySQL a manera de consultas SQL;
- Obtener los *plugins* que se entregaron para la instalación y activación de los mismos al momento de montar alguno de los respaldos;
- En caso de que suceda una inaccesibilidad al servidor, se debe de tener la lista de contactos de todos los usuarios; esto se puede lograr a través de la herramienta de usuarios del campus virtual, obteniendo al momento de realizar respaldos, las listas de usuarios y correos electrónicos que se encuentran en ese momento;
- Se debe de tener disponible un plan y un presupuesto para montar un nuevo servidor o un espacio de *hosting,* en caso de que el sistema no pueda recuperarse por tiempo prolongado.

 El correo electrónico de administración de los sitios se encuentra fuera de los servidores del Centro de Cálculo; este debe de registrar todos los correos y los contactos que pueden llegar a obtenerse a través de las peticiones de usuario y la retroalimentación que venga por parte de los usuarios de los sistemas informáticos instalados. Cada uno de los encargados de cursos debe de exportar una lista de usuarios de los que imparten, para poder enviar avisos e información.

# **2.7. Plan de emergencia**

En caso de que el servidor dejara de funcionar o que los datos se dañaran, se procederá a instalar el sitio ya sea desde cero o bien utilizando los respaldos que se hayan realizado; esto se debe de ejecutar conforme a los manuales de administrador y de configuración, tanto del campus virtual como del sitio.

Para el segundo caso que es falta de accesibilidad al servidor, se utilizarán las listas generadas tanto por el administrador del sistema como de los catedráticos, para mantener el contacto con los usuarios del sitio. Esto a través de correo electrónico; tomando en cuenta que un período de inaccesibilidad ocupe un periodo corto de tiempo. Los catedráticos pueden seguir comunicándose con los alumnos por medio de las listas generadas dentro del campus virtual, durante la ventana de tiempo en que se coloque la inaccesibilidad de los sistemas informáticos.

## **2.8. Plan de recuperación**

Para el primer caso en que se dé la amenaza una vez haya pasado y se establezca un nuevo medio para el alojamiento de las herramientas, estas deberán de ser desplegadas basándose en los respaldos realizados anteriormente y utilizando los manuales de configuración y administración de los sitios. Cuando esto se haya logrado, se debe de comenzar a actualizar la información; dicha acción queda a cargo de los catedráticos en el caso del campus virtual, ya que poseen los conocimientos del material y la información que han publicado por medios externos, y queda a su criterio cuáles de estos contenidos deben de ser actualizados en el campus virtual.

En el caso del sitio web, este debe de ser recuperado utilizando los respaldos y los manuales de administración y configuración del sitio; asimismo, queda a cargo del administrador verificar que la información se encuentre actualizada después del fallo.

En el caso de una inaccesibilidad, al momento de regresar al funcionamiento, debe de ser actualizado utilizando el criterio de cada uno de los encargados de los cursos, dependiendo si lo sucedido durante ese periodo de tiempo amerita que se utilicen los respaldos o puede ser actualizado basándose en las actividades que realizaron por medio de correos electrónicos o actualizando directamente el campus virtual, subiendo los contenidos que se hayan perdido en caso de que esto haya sucedido. De igual manera se procederá para el sitio, el cual deberá comprobarse si se encuentra actualizado por parte del administrador del mismo.

Una vez se considere que todo está actualizado, puede proseguirse con el uso de las herramientas informáticas.

# **3. FASE TÉCNICA PROFESIONAL**

#### **3.1. Descripción del proyecto**

El proyecto consiste en brindar una solución informática a la Escuela de Mecánica para lograr uno de los objetivos para el proceso de acreditación, ahora se verá a detalle en qué consiste el sistema.

# **3.1.1. Descripción general**

Se proporcionará apoyo a la Escuela de Mecánica en el aspecto informático creando un ambiente tecnológico apropiado para la acreditación de la Escuela; esto implica varias tareas como realizar un sitio web, crear un portal de aulas virtuales para la gestión de cursos, monitorear constantemente todos los aspectos tecnológicos de la escuela y proporcionar soporte informático durante el tiempo que dure el EPS.

### **3.1.2. Definición de productos**

Se obtendrá al final del proyecto una infraestructura informática apropiada para el ambiente de acreditación, como un sitio web y una universidad virtual para la Escuela de Mecánica.

# **3.2. Investigación preliminar para la solución del proyecto**

 Se obtuvo información por medio de observaciones y entrevistas, que evidenciaron la necesidad de un sitio web específico para la Escuela de Mecánica, a través del cual se podrá lograr una mejora continua en el aspecto administrativo.

## **3.2.1. Elementos esperados con la finalización del proyecto**

Se obtendrá al final un sitio web que contenga información actualizada sobre la Escuela de Mecánica de la Facultad de Ingeniería, la cual podrá ser manejada por los encargados del área de mecánica y consultada efectivamente por los alumnos e interesados.

Se obtendrá una plataforma de aprendizaje en línea que será de fácil acceso y podrá ser supervisada por personal del área administrativa de la Escuela de Mecánica.

Se capacitará a estudiantes de EPS, o prácticas de la Escuela de Mecánica, para mantener actualizadas las herramientas informáticas implementadas, o bien un miembro de la Junta Directiva de la Escuela de Mecánica podrá encargase de ese aspecto.

La Escuela de Mecánica obtendrá las herramientas informáticas básicas para crear un ambiente apropiado para su acreditación.

# **3.3. Delimitación del proyecto**

Con base en los requerimientos acordados del sistema, se desarrollará e implementará lo dispuesto y acordado entre usuarios y desarrolladores. El soporte informático consiste en el diseño de la página web y la universidad virtual, así como las capacitaciones a quienes administrarán los sistemas.

Este proyecto tiene como fin la entrega de un producto que cumpla con las normas de calidad acordadas al que los encargados de la Escuela de Mecánica darán mantenimiento, luego de que se dé por finalizado el proyecto.

# **3.4. Metodología**

Se utilizarán para la realización de este proyecto, varios puntos de consideración para el correcto desarrollo e implementación de las herramientas informáticas necesarias para la Escuela de Mecánica, considerando las siguientes:

# **3.4.1. Variables**

Se van a considerar una serie de variables, las cuales permitirán un buen desempeño del sistema y asegurarán una eficiencia máxima, y el cumplimiento de los objetivos de manera eficaz; dichas variables son las siguientes:

- Capacidad del servidor donde se almacenará la página y el campus virtual.
- Número de usuarios simultáneos que permite el servidor.

# **3.4.2. Recursos humanos disponibles**

Para el desarrollo del sistema se tendrán disponibles los siguientes recursos, tomando en cuenta que todos son indispensables para la buena realización del proyecto. Estos son:

- 2 analistas programadores
- Un asesor
- Un supervisor

# **3.4.3. Hardware necesario**

Para llevar a cabo el desarrollo del sistema se necesitará el siguiente *hardware* que servirá para desarrollar e implementar el sistema:

- Servidor: para alojar la página Web y la universidad virtual
- Computadora: para desarrollar la programación de las herramientas

# **3.4.4. Software necesario**

También se necesita el siguiente *software* o programas para realizar el sistema; estos son:

- Subdominio de internet
- Apache 1.3 o superior
- PHP versión 4.3 o superior
- MySQL versión 4.1.2 o superior
- 2Gb de espacio
- Servidor de correo
- Servidor de FTP
- Herramienta WordPress 3.1
- Herramienta Dokeos 1.8.6.2

# **3.4.5. Recursos materiales disponibles**

Se necesita, además, implementos adicionales para realizar las tareas; estos son:

- Computadora con conexión a internet.
- Hojas, fólderes, lapiceros, cartuchos de tinta, y demás recursos de oficina.

# **3.4.6. Recolección y ordenamiento de la información**

Por medio de entrevistas con los distintos integrantes de la Escuela de Mecánica, alumnos, catedráticos, junta directiva y encargado de acreditación, se obtendrán los datos que se necesitan para implementar las herramientas específicas.

# **3.4.7. Costos del proyecto**

- Q 60,00 cada hora trabajada. (Estudiante)
- Q.100, 00 cada hora trabajada. (Asesor USAC)
- Q.100, 00 cada hora trabajada (Supervisor Escuela de Mecánica)
- Útiles de oficina (papel, luz, teléfono, agua, internet)

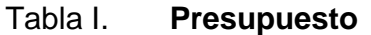

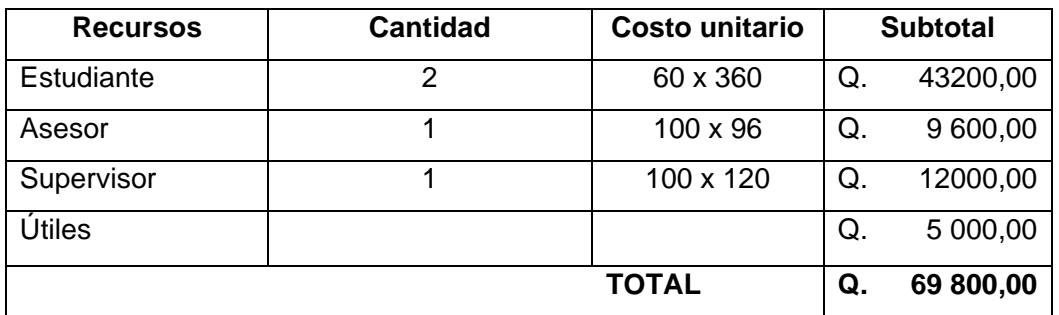

Fuente: elaboración propia.

# **3.4.8. Beneficios del proyecto**

Los beneficios que se obtendrán con el proyecto, son los siguientes:

- Podrá consolidarse el ambiente tecnológico e informático para la acreditación de la Escuela de Mecánica.
- Se establecerá una plataforma de aprendizaje en línea, la cual será de fácil acceso y podrá ser controlada por personal del área administrativa de la Escuela de Mecánica.
- Podrán aplicarse herramientas tecnológicas con lo cual se facilitará el aprendizaje y comunicación entre los distintos miembros de la Escuela de Mecánica.

### **3.5. Toma de requerimientos**

La toma de requerimientos se realizó por medio de entrevistas con el encargado de la acreditación de la Escuela de Mecánica, Ing. Hugo Ramírez, con lo cual se estableció que eran necesarios los medios de comunicación electrónica para la difusión de información y la interacción con todos los miembros de la Escuela de Mecánica; en resumen, alumnos, catedráticos y terceras personas interesadas.

Para esto se propuso crear un sitio web que contuviera la información pública de la Escuela de Mecánica y un campus virtual que incluyera medios para la interacción entre alumnos y catedráticos, así como también comunicación e información sobre las actividades que se realizan dentro de la escuela.

Se necesitaba también que estas herramientas estuvieran estandarizadas y con las mismas tecnologías que se poseen en escuelas ya acreditadas. Todo esto debe de llevar también todas las características de usabilidad que se incluyen dentro de los estándares de las escuelas ya acreditadas, como los establecidos por la Unidad de Difusión de la Facultad de Ingeniería, unidad que aprobó los colores, logos y tipos de letra y otros aspectos gráficos utilizados en las herramientas.

#### **3.6. Recopilación de datos del Sitio Web**

Los datos que se muestran en el sitio web fueron recolectados de distintos documentos proporcionados por el director de la Escuela de Mecánica, los cuales fueron digitalizados y repartidos en los distintos apartados que se encuentran dentro de la página.

Varios de los textos fueron modificados y actualizados por el coordinador de acreditación y el director de la Escuela de Mecánica, también se proporcionaron imágenes de distintos temas como el organigrama de la institución, pensum, logos, colores que se van a utilizar, campos que se van a realizar, menús que debían contener, etc.

# **3.7. Construcción del sitio web**

La construcción del sitio web se llevó a cabo a partir de las tecnologías solicitadas para la estandarización de los sitios de las escuelas acreditadas. El proceso de instalación y configuración del sitio web se encuentra plasmado en la documentación proporcionada a la Escuela de Mecánica, en los manuales de instalación y configuración del sitio.

## **3.8. Despliegue y pruebas del sitio web**

El despliegue del sitio web se realizó dentro del servidor del centro de cálculo, el cual proporcionó un gigabyte de almacenamiento, que puede ser incrementado a petición de los directores de la Escuela de Mecánica.

Luego de haber sido desplegado, se comenzó a realizar pruebas dentro del mismo, tanto para verificar la funcionalidad del sitio, como para comprobar los requerimientos establecidos por la Escuela de Mecánica.

Se realizaron también pruebas de estrés, para ver el rendimiento al estar cargado el sitio con varios usuarios.

# **3.9. Recopilación de datos para el Campus Virtual**

Dentro de las reuniones realizadas con los catedráticos y conforme a las especificaciones que se dieron al campus virtual dentro del Centro de Cálculo, se establecieron las herramientas que deben utilizarse dentro de cada uno de los cursos, algunas de ellas disponibles por defecto y otras que se encuentran desactivadas, pero pueden ser activadas por el catedrático del curso, en caso de ser necesarias para la cátedra.

Se establecieron las vistas que se crean para los alumnos, así como el modo de inscripción, tanto de profesores como de alumnos.

# **3.10. Módulo administrativo del Campus Virtual**

El módulo administrativo del campus virtual se refiere a la vista que tienen los usuarios que tendrán un rol administrativo dentro del campus; este ambiente contiene herramientas con las cuales puede configurar el funcionamiento del campus, así como realizar tareas como creación, modificación y eliminación de elementos dentro del campus virtual; estas herramientas también fueron modificadas y desplegadas de acuerdo con las características de los usuarios que van a tener el puesto de administradores.

Se ocultaron de estas vistas procesos de configuración y eliminación de archivos importantes o de configuraciones avanzadas que tengan que ver con el funcionamiento del campus; estas pueden ser habilitadas y usadas solamente con el uso del manual del administrador, o en caso de que haya migración de servidor o alguna gestión que tenga que ver con el plan de contingencia.

### **3.11. Módulo de catedrático del Campus Virtual**

El catedrático tiene una vista general de las herramientas y áreas que se encuentran dentro del campus virtual, teniendo la capacidad de ocultar o mostrar cualquiera de estas, según sea la necesidad del curso; también tiene una vista de alumno, la cual le sirve para poder observar cómo es que se comporta el sitio y cómo lo ven los alumnos del curso. En este módulo se pueden realizar todas las operaciones administrativas para el curso, del cual está encargado el catedrático.

#### **3.12. Módulo de alumnos del Campus Virtual**

El alumno puede observar las herramientas disponibles que se encuentran dentro del campus, como también puede realizar el proceso de inscripción; el mismo está modificado de manera tal, que el alumno debe ingresar obligatoriamente los datos más importantes acerca del mismo.

#### **3.13. Creación de ciclos categorías y cursos**

Se utilizaron los aspectos contemplados en el pensum de la Escuela de Mecánica, para lo cual se realizaron categorías conforme a las áreas de la carrera; también se crearon rangos de tiempo como categorías correspondientes a los ciclos académicos de la Facultad de Ingeniería, lo cual comprende tanto los periodos regulares en semestre, como los cursos de vacaciones. Agregado a esto, se pueden adicionar categorías de cursos de acuerdo con las distintas actividades que existen dentro del contenido de la carrera, como los laboratorios y cursos intensivos.

# **3.14. Monitoreo y estabilización del primer ciclo utilizando las herramientas del sitio y del campus virtual**

Se realizaron las pruebas y correcciones dentro del sitio conforme se desarrollaron los ciclos académicos del primer semestre de 2011 y el curso de vacaciones de junio 2011, en los cuales se estuvo al tanto del uso y retroalimentación del campus virtual y del sitio por parte de los catedráticos del curso.

# **3.15. Inscripción y orientación de los alumnos al Campus Virtual**

Los alumnos pueden inscribirse directamente desde la página principal del campus virtual, el cual contiene un manual para el uso de estos; también se utilizan los foros del mismo campus virtual para aclarar dudas y explicar cómo se utilizaba cada una de las herramientas.

# **4. FASE DE CAPACITACIÓN**

## **4.1. Capacitación propuesta**

Se proporcionará la documentación necesaria a las distintas personas encargadas del funcionamiento de las herramientas. Para cada uno de los roles dentro del sistema se creó un manual de acuerdo con las funciones que debe de cumplir la persona que estará encargada. Aparte de estos manuales, se puede dar explicaciones concisas de lo que se debe de realizar dentro del sitio, como una breve introducción a las herramientas. Este material será proporcionado a la Escuela de Mecánica para que asigne los distintos roles según los manuales que se entreguen.

# **4.2. Material elaborado**

Como documentación de las herramientas, se crearon manuales de acuerdo con los roles de los usuarios dentro del sistema. A continuación se enumeran dichos manuales y se da una descripción de lo que contiene cada uno.

# **4.2.1. Manual de instalación del campus virtual**

Este contiene todas las instrucciones necesarias para realizar la instalación del campus virtual y llevarlo al estado en el que fue entregado. También se especifican las versiones de las herramientas utilizadas, así como el proceso de instalación, requisitos de *hardware* y de *software* y los parámetros que deben configurarse dentro del servidor y de la plataforma.

### **4.2.2. Manual de instalación del sitio**

Contiene los pasos que deben seguirse para instalar el sitio y configurar todos los elementos y parámetros necesarios en el servidor para su funcionamiento, así como los parámetros de los objetos propios del sitio.

### **4.2.3. Manual de configuración del campus virtual**

Contiene la manera en que debe de configurarse el sitio para que este quede en el estado en el que se encuentra al momento de la entrega; también contiene los valores de los parámetros y la manera de configurar el sitio, de manera que cumpla con los estándares de la acreditación y asimismo optimice el uso del servidor; en este manual también se configuran los valores de usabilidad del campus virtual, así como el comportamiento y las herramientas que estarán disponibles en el campus virtual.

#### **4.2.4. Manual de configuración del sitio**

Contiene todo lo referente a la configuración del sitio oficial de la Escuela de Mecánica, en este se explican las configuraciones realizadas para darle la funcionalidad y apariencia estandarizadas, requeridas para la acreditación; asimismo, incluye el proceso de la activación de *plugins* y funcionalidades necesarias. También se establece cómo manejar los elementos de temas, contenido y funcionalidades que estarán disponibles para el usuario administrador y para quienes visiten el sitio.

### **4.2.5. Manual de administración del campus virtual**

Este manual contiene todas las instrucciones para poder gestionar el campus virtual, posee las instrucciones para crear y administrar la plataforma general así también crear y gestionar usuarios, cursos y el entorno visual del campus virtual. Este también contiene las instrucciones para modificar el funcionamiento y la apariencia del sitio, desde algunos puntos administrativos.

# **4.2.6. Manual de administración del sitio**

Este manual está realizado para que el administrador del sitio pueda efectuar la actualización, edición y creación de páginas dentro del sitio web oficial de la Escuela de Mecánica. Contiene todas las instrucciones necesarias para gestionar de manera rápida el contenido de la página web, así como de configurar y establecer objetos dentro de la misma.

#### **4.2.7. Manual de alumno del campus virtual**

Este manual contiene todos los pasos para que el alumno pueda inscribirse en el campus virtual y hacer uso de las herramientas que se encuentran en él, también se le da una introducción sobre cómo realizar operaciones básicas dentro de la plataforma, tales como: inscribirse en el campus virtual, editar su perfil, crear y responder a temas en foros, consultar datos y avisos. Este manual guía paso a paso al alumno para que se pueda utilizar todas las herramientas disponibles; asimismo, contiene ilustraciones para que el alumno pueda localizar los enlaces, botones y aplicaciones de manera rápida.

# **4.2.8. Manual del catedrático del campus virtual**

Este manual explica a los catedráticos cómo crear y administrar los cursos, también cómo inscribirse u obtener un usuario dentro de la plataforma; además tiene introducciones sobre qué es y para qué sirve cada una de las herramientas que pueden encontrar al administrar un curso.

# **CONCLUSIONES**

- 1. Tanto el sitio como el campus virtual de la Escuela de Mecánica son herramientas didácticas indispensables para cumplir con los estándares informáticos que se requieren para lograr la acreditación de la escuela de mecánica.
- 2. La herramienta del campus virtual de la Escuela de Mecánica es una herramienta que ayuda a exponer en forma sencilla cualquier tema que tenga que ver con el pensum de estudio de la Escuela de Mecánica, ya que posee todas las herramientas necesarias para interactuar con los alumnos y asimismo, hace uso de los recursos informáticos disponibles en la Facultad de Ingeniería para realizar una comunicación constante entre los alumnos y los catedráticos; además, se puede compartir información entre los mismos catedráticos.
- 3. Haciendo uso de las herramientas informáticas mencionadas pueden realizarse varias tareas de evaluación: ya sea utilizando las herramientas que existen dentro del campus virtual, haciendo un análisis y seguimiento del uso y respuesta de los usuarios de la herramientas informáticas, o bien realizando encuestas o preguntas directas a través de las herramientas de comunicación, las cuales posee el campus virtual.
- 4. Tanto el sitio como el campus virtual de la Escuela de Mecánica están estructurados para generar un compendio de recursos didácticos, los cuales se derivan de su propósito pedagógico; todo basado tanto en la ayuda de un catedrático como en la forma autodidacta.
- 5. Se tiene un esquema a partir del cual las herramientas están bien integradas, para lo cual el profesor necesita que el mismo alumno pueda generar el camino al aprendizaje con una clara distinción de aquellos recursos que requiere, sin grandes complicaciones técnicas y el cual está dispuesto en cualquier lugar donde exista una conexión a Internet.
- 6. Para que el aprendizaje en línea o *e-learning* pueda ocurrir, se necesita que se cumplan tres elementos básicos: la plataforma en la cual se manejan los contenidos, los cursos (que implica tanto la instrucción del catedrático como el desenvolvimiento y participación de los alumnos) y la medición y evaluación. No solo es un proyecto de tecnología como se considera muchas veces cuando se instala una herramienta informática, ya que esto es solo un componente que ayuda a que el aprendizaje se realice.
- 7. Se capacitó a los catedráticos y personal asignado para administrar el sitio, con lo cual se logrará un mejor uso de las herramientas y su utilización óptima.

## **RECOMENDACIONES**

- 1. Los catedráticos deberían de tener la programación del curso en cuenta antes de comenzar a crear contenidos dentro del mismo en el campus virtual o determinar previamente las actividades que se van a desarrollar, comparándolas con las herramientas que se proporcionan en el entorno de *e-learning*; para esto es recomendable que hayan estudiado con anterioridad el manual del catedrático que se proporcionó a la Escuela de Mecánica, con el fin de que al estar en el entorno del curso virtual, puedan hacer uso de las herramientas de manera óptima.
- 2. Cuando el catedrático se haya familiarizado con las herramientas del campus virtual de la Escuela de Mecánica, puede realizar los siguientes puntos para lograr el mayor aprovechamiento de las herramientas de la escuela, tener claridad de su metodología pedagógica con la que va a desarrollar el curso, qué capacidades busca que el alumno desarrolle, determinar qué actividades va a desarrollar dentro del entorno del campus virtual, seleccionar las herramientas que más se adecuan a las tareas que va a realizar, planificar el tiempo y los contenidos que serán utilizados y determinar herramientas y criterios que se utilizarán para la evaluación de rendimiento de los alumnos.
- 3. A las personas que van a interactuar con la aplicación, se les recomienda leer los manuales adjuntos al sitio y al campus virtual de la Escuela de Mecánica, para tener una idea clara sobre cómo funcionan y se utilizan las herramientas, y así poder hacer uso de las mismas de manera óptima.
- 4. Se debe analizar la posibilidad de la Escuela para la inversión en el proyecto, debido a que al crecer la comunidad de usuarios del campus virtual o de la información que se coloca en el sitio, el tamaño de espacio en el servidor puede aumentar considerablemente con el tiempo; mientras este espacio esté dentro de la capacidad de los servidores del Centro de Cálculo, puede continuar utilizándose normalmente; si en dado caso este límite llegara a rebasarse, debe considerarse migrar a un servidor privado o bien realizar gestiones de contenido dentro de las herramientas, para liberar espacio de almacenamiento.
- 5. La persona que sea nombrada como administradora del curso y el sitio debe de tener experiencia en el tema, ya que es un factor fundamental en el caso del aprendizaje en línea. Esta persona debe de cumplir con los perfiles especificados en los manuales, como el tener conocimiento básico de computación y una fácil interacción tanto con los maestros y con los alumnos, tomando en cuenta que los primeros no siempre van a estar disponibles. En caso de no haber alguna persona que cumpla con el perfil o que esté indispuesto, se debe de tomar en cuenta contactar con un consultor o una empresa o Facultad que esté especializada en el tema.
- 6. Debe considerarse también una campaña interna dentro de la Escuela de la Facultad de Ingeniería, para que todos los estudiantes y catedráticos se interesen y sean partícipes; esto se logra aminorando las dudas y las resistencias que puedan existir al proyecto.
- 7. A los administradores de las herramientas, es importante que realicen copias de seguridad como se mencionan en los manuales de administración y en el plan de contingencia; esto puede hacerse siguiendo los pasos indicados en los manuales y con la ayuda de los administradores del Centro de Cálculo de la Facultad de Ingeniería.
- 8. Se sugiere a la Dirección de la Escuela de Mecánica, involucre a los catedráticos en el conocimiento, uso y aplicación de las herramientas informáticas, para que estos a su vez, puedan entregar a los alumnos las competencias requeridas que puedan auxiliarlos en su formación como profesionales.

## **BIBLIOGRAFÍA**

- 1. Agencia Centroamericana de Acreditación de Programas de Arquitectura y de Ingeniería. *Proceso de acreditación.* [en línea] *Manual de acreditación*, http://acaai.org.gt/files/2011/12/PARTE-I.PROCESO-DE-ACREDITACION.pdf. [Consulta: diciembre 2010].
- 2. BORRAS, Alex. *Por qué usar Wordpress para hacer páginas web.* [en línea]. <http://www.intexit.net/wordpress/index.php/2010/01/por-queusar-wordpress-para-hacer-paginas-web>. [Consulta: enero de 2010].
- 3. DOKEOS. *Dokeos: entorno de e-learning* [en línea]. *Wikipedia.* <http://es.wikipedia.org/ wiki/Dokeos>. [Consulta: marzo de 2011].
- 4. Escuela de Mecánica. Universidad de San Carlos de Guatemala. *Escuela de Mecánica.* [en línea]*.* <http://sitios.ingenieriausac.edu.gt/mecanica/>. [Consulta: noviembre de 2010].
- 5. Facultad de Ingeniería. Universidad de San Carlos de Guatemala. *Acreditación.* [en línea], <http://acreditacion.ingenieria-usac.edu.gt/>. [Consulta: marzo de 2010].
- 6. GUTIÉRREZ PAJARES, Amanda. *Ciberdocencia* [en línea]. <http://www.ciberdocencia.gob.pe/index.php?id=2763&a=articulo\_co mpleto>. [Consulta: marzo de 2011].
- 7. WIKIPEDIA, *Wordpress, sistema de gestión de contenido* [en línea], http://es.wikipedia.org/wiki/WordPress. [Consulta: marzo 2010].
- 8. ZAMORA, Marcelo. *Wordpress: herramienta para el manejo de contenidos y blogs* [en línea], <http://www.maestrosdelweb.com/ editorial/wordpress/ >. [Consulta: noviembre 2009].